# **nikiml's Antenna pages - Nec optimization scripts**

*Nikolay Mladenov*

## **Motivation**

When I first started working with antenna models I used exclusively  $\frac{4\pi eC}{2}$ . It is an excellent tool and I still use it a lot, but as I was progressing I felt a need for certain optimization features that were not available. The biggest of those were utilization of multiple processor cores, optimizing over multiple sweep ranges (like uhf and vhf-hi) simultaneously and better optimization algorithms.

### **Tutorial**

I finally came up with a small tutorial.

### **Installation**

The scripts require Python 2.6 or higher (Python 3.\* on Windows) and are installed as a python package.

After you download and unpack the distribution archive, run the installation command:

python setup.py install

You will also need to download and copy your favorite nec engine somewhere in your path or in YOUR\_PYTHON\_INSTALL\_DIR\Lib\site-packages\nec\engines. Fow Windows I prefer using NEC2/MP engines for their speed. For Linux the scripts so far only work with the **nec** package.

### **Evaluation - nec.eval**

The python module nec.eval can evaluate multiple sweeps on multiple cores using NEC2 engine. For example the command line:

python -m nec.eval --num-cores=4 --uhf --vhf-hi input.nec

or the shorter equivalent:

python -m nec.eval -N4 -uV input.nec

evaluates the raw and net gains, the swr, the real and imaginary part of the impedance for all the frequencies of the VHF-hi and UHF ranges. The speed of evaluation is proportional to the number of processor cores. The output looks like that:

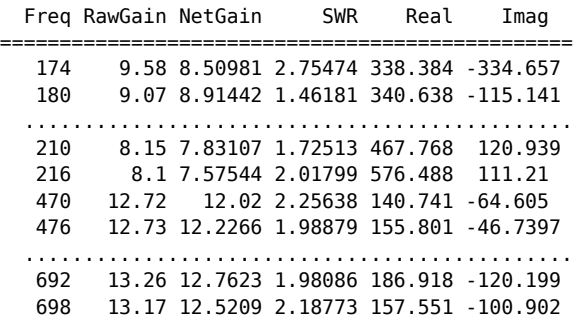

704 12.97 12.1492 2.41865 134.034 -76.905

if --html=1 is used (which is the default) an html file is generated containing the above output as well as 3D model, Horizontal pattern, gain charts and links. The links can be used in any web page, blog or forum.

#### **Options**

The options can be supplied by either the command line or by adding CMD--EVAL line in the comment section of the NEC file

```
CM My VHF-hi/UHF antenna
CM ...
CMD--EVAL -Vu --num-cores=4 -a15
CM ....
CE
.....
```
if the nec file contains FR cards and no sweeps are specified as options then nec.eval will evaluate the frequencies from the FR cards.

Below is the summary of the usage for nec.eval:

```
c:>python.exe -m nec.eval -h
Usage: eval.py [options]
Options:
  -h, --help show this help message and exit
   -o DIR, --output-dir=DIR
                          output path [output]
   -i NEC_FILE, --input=NEC_FILE
                          input nec file
   -s SWEEP, --sweep=SWEEP
                          adds a sweep range e.g. -s (174,6,8) for vhf-hi freqs
   -C IMPEDANCE, --char-impedance=IMPEDANCE
                          The default is 300.0 Ohms.
   -u, --uhf, --uhf-52 adds a uhf (ch. 14-51) sweep
  -U, --uhf-69 adds a uhf (ch. 14-69) sweep<br>-V, --vhf-hi adds a vhf-hi (ch. 7-13) swe
  -V, --vhf-hi adds a vhf-hi (ch. 7-13) sweep<br>-v, --vhf-lo adds a vhf-lo (ch. 1-6) sweep
                         adds a vhf-lo (ch. 1-6) sweep
   -n NUM_CORES, --num-cores=NUM_CORES
                          number of cores to be used, default=4
   -a NUM_SEGMENTS, --auto-segmentation=NUM_SEGMENTS
                          autosegmentation level - set to 0 to turn
                          autosegmentation off, default=10
   -e NEC_ENGINE, --engine=NEC_ENGINE
                          nec engine file name, default=nec2dxs1k5
   --engine-takes-cmd-args=ENGINE_TAKES_CMD_ARGS
                          the nec engine takes command args, default=auto (which
                          means no on windows yes otherwise). Other options are
                          'yes' or 'no'.
   -d MIN_WIRE_DISTANCE, --min-wire-distance=MIN_WIRE_DISTANCE
                          minimum surface-to-surface distance allowed between
                          non-connecting wires, default=0.005
   --validate-geometry=VALIDATE_GEOMETRY
                          set to 0 to disable geometry validation
  --debug=DEBUG turn on some loging
   --forward-dir=FORWARD_DIR
                          the forward direction, by default is 0 which means the
                          antenna forward is along X.
   --backward-dir=BACKWARD_DIR
                          the backward direction (relative to --forward-dir) to
                          which F/R and F/B are calculated. The default is 180
```

```
 which means the exact opposite of the forward-dir
 --rear-angle=REAR_ANGLE
                      angle for calculating rear gain (max 270)
 --beamwidth-ratio=BEAMWIDTH_RATIO
                     ratio for calculating beam width in dB, default=3.01
 --vertical-gain calculate vertical gain
 --horizontal-gain calculate horizontal gain [default]
 --total-gain calculate total gain
 -f FREQUENCY_DATA, --frequency_data=FREQUENCY_DATA
                     a map of frequency to (angle, expected_gain) tuple
 --cleanup=CLEANUP IGNORED
 --param-values-file=PARAM_VALUES_FILE
                     Read the parameter values from file, generate
                     output.nec and evaluate it instead of the input file.
                     The file should contain two lines: space separated
                      parameter names on the first and space separated
                     values on the second.
 --agt-correction=AGT_CORRECTION
                     ignored. agt correction is always applied
 -c, --centers run sweep on the channel centers
 --chart IGNORED
 --js-model IGNORED
 --html=HTML output html file, set to 0 to disable
 --publish output html file using http://clients.teksavvy.com/~nickm 
                     for resources
```
### **Optimization - nec.opt**

nec.opt can be used to optimize a parametrized nec file. It has two optimization modes:

Global search

this is the default search mode - finds the optimal configuration searching globaly. Provided by differential evolution.py which was extracted from the package cctbx.

Local search

requested with the -L command option - finds the local optimum close to the supplied model. Provided by the file simplex.py extracted from SCIPY which implements the Nelder-Mead or downhill simplex method.

The optimization works only on those parameters of the nec input that have limits specified in a comment like that:

SY feed = 0.0328 ' 0.01, 0.1

For example the command line:

 $c:$  >python -m nec.opt --num-cores=4 --vhf-hi -t(8.2,8.2) --uhf -t(12.5,13.5) input.nec

Searches, using differential evolution, an antenna based on the parametrized input.nec that has 8.2db in the VHF-hi range and 12.5db increasing to 13.5db in the UHF range.

#### **Options**

nec.opt options can be supplied from the command line or as CMD--OPT line in the comments section of the NEC file, e.g.

```
CM My VHF-hi/UHF antenna
CM Date: ...
CMD--OPT -s(174,14,4) -t(6,6.5,7,6.5) --swr-target=2.7 -s(470,19,13) -t(11,11.5,12,11.5) --swr-target=2
CMD--OPT -F max_gain_diff --num-cores=4 -a15 --de-np=50 -r restart.log
```

```
CM ....
CE
.....
multiple CMD--OPT lines are supported but one option should not be split between lines.
nec.opt inherits all the options from nec.eval and adds few more :
c:>python -m nec.opt --help
Usage: opt.py [options]
Options:
  -h, --help show this help message and exit
......all nec.eval options are here ......
   --noagt-correction
   -l FILE, --log-file=FILE
                          log file. The default is your_input_file.opt_log.
   -S, --seed-with-input
                         use the input file as one of the population members
                          (creates bias towards the input file if it has a good
                         score)
  -t TARGET LEVEL, --target-level=TARGET LEVEL
                         appends target level(s) for a sweep, the number of
                         target levels must match the number of sweeps and they
                         are paired positionally. Examples1: -s (174,6,8) -t
                         (8,9) means target levels linearly increasing from 8
                         to 9 for the frequencies from 174 to 216. Example2: -s
                         (174,6,8) -t (8, 8.5, 9.5, 9) means target levels of 8
                         for 174, 9 for 216 and gradually increasing levels
                         from 8.5 to 9.5 for the range 180 to 210
   -M MAX_ITER, --max-iter=MAX_ITER
                         The default is 10000. The script can be interrupted
                         with Ctrl+C at any time and it will output its current
                         best result as 'output.nec'
   -L, --local-search
   -T LOCAL_SEARCH_TOLERANCE, --local-search-tolerance=LOCAL_SEARCH_TOLERANCE
  -F TARGET FUNCTION, --target-function=TARGET FUNCTION
                         An expression composed of statistical tokens and any
                         of the nec file parameters, by default it is
                          'max(max_gain_diff, max_swr_diff)'. All statistical
                         tokens are of the form min_"value", max_"value",
                         ave_"value", min_ave_"value", max_ave_"value",
                         ave_min_"value" and ave_max_"value", where "value" is
                         one of the following: gain_diff, swr_diff, f2r_diff,
                         f2b_diff, net_gain, raw_gain, ml, swr, agt_correction,
                         f2r, f2b, real and imag. A full access to all results
                         per frequency is also provided for the same tokens.
                         For example, results[0] gives access to all results
                         for the first sweep, results[0]["net_gain"] is an
                         array of all net gains for all frequencies of the
                         first sweep, and finally results[0]["net_gain"][0]
                        gives the net gain for the first frequency of the
                         first sweep. The numeric indices are from 0 to
                          count-1, where count is the number of sweeps for the
                         first index and the number of frequencies for the
                          second.
   --swr-target=SWR_TARGET
                         defines the swr target curve in the same way as target
                         gain is defined. the default value is flat swr (2,2).
                         One per sweep can be specified. The last one defined
                         is used as default if the sweeps are more.
   --f2r-target=F2R_TARGET
                         defines the f2r target curve in the same way as target
                         gain is defined. the default value is flat f2r
                          (15,15). One per sweep can be specified. The last one
                         defined is used as default if the sweeps are more.
```

```
 --f2b-target=F2B_TARGET
                      defines the f2b target curve in the same way as target
                      gain is defined. the default value is flat f2b
                      (15,15). One per sweep can be specified. The last one
                      defined is used as default if the sweeps are more.
 --de-dither=DE_DITHER
--de-f=DE F The DE's differential parameter. Should be >.5, the
                      default is 0.55
--de-cr=DE_CR The DE's crossover parameter, the default is 0.9
--de-np=DE_NP The DE's population size parameter. The literature
                     recommends to use 10^* (optimization parameters). The
                      defaults is 50
 -P, --output-population
                      IGNORED
-b OUTPUT BEST, --output-best=OUTPUT BEST
                     set to 0 or 1 to output the best score nec file as
                       'best.nec'. Default is -1 (output if not in local
                      search).
 -p PARAMETERS, --parameters=PARAMETERS
                      If not empty restrict the list of optimization
                      parameters to this list.
 -r RESTART_FILE, --restart=RESTART_FILE
                      restart from population saved in a file.
 --omni parse all horizontal angles
--quiet disable all output but errors
 --verbose enables extra output
 --strict-max-target use if your target function has no averaging i.e. if
                      the result for a single frequency can be used to
                      declare a model as worse in comparison with the score
                      of another model. The default target function
                     max(max swr diff,max gain diff) is an example of such
                      function. Setting this option will speed up the
                      optimization, but it has to be used correctly.
 --engine-kill-time=ENGINE_KILL_TIME
                      Maximum time the nec engine is allowed to run before
                      it is considered hanging and killed. After 100
                      successful engine invocations this value is updated
                      with 10x the actual maximum running time of all
                      previous engine invocations
```
#### **Target function**

The target function is a user defined expression build using some or all of the available target function tokens. The available tokens are:

1. All symbols (**SY**) from the nec file.

This allows some geometrical properties of the antenna to be optimized, for example one can minimize the boom length of a yagi

- 2. Statistical tokens calculated from the values reported by the nec engine. For every "value" calculated by the nec engine the optimizer defines 7 statistics all of which are valid tokens, and are composed by appending one or two of the prefixes "min\_", "max\_" and "ave\_" to the name of the "value":
	- **max\_value** the maximum of "value"s across all evaluated frequencies
	- **ave\_value** the average of "value"s across all evaluated frequencies
	- **ave\_max\_value** the average of all "max\_value"s, where each "max\_value" calculated from a single sweep and the average is taken across the sweeps
	- **max\_ave\_value** the max of all "ave\_value"s, where each "ave\_value" calculated from a single sweep and the maximum is taken across the sweeps

and analogously

**min\_value min\_ave\_value** and **ave\_min\_value**

The "value"s evaluated for every frequency are:

- **gain\_diff** the difference between the target net gain and the achieved net gain
- **swr\_diff** the difference between the target swr and the achieved swr
- **f2r\_diff** the difference between the target F/R and the achieved F/R
- **f2b\_diff** the difference between the target F/B and the achieved F/B
- **net\_gain** the net gain of the antenna
- **raw\_gain** the raw gain of the antenna
- **ml** the mismatch loss of the antenna (raw\_gain net\_gain)
- **swr** the swr
- **agt\_correction** the gain correction based on the AGT of the antenna
- **f2r** F/R ratio
- **f2b** F/B ratio
- **real** the real impedance
- **imag** the imaginary impedance

The "net\_gain" for example spans the following 7 tokens: min\_net\_gain, max\_net\_gain, ave\_net\_gain, min\_ave\_net\_gain, max\_ave\_net\_gain, ave\_min\_net\_gain and ave\_max\_net\_gain.

When only one sweep is being optimized:

- the min\_ave\_"value"s and the max\_ave\_"value"s are the same as ave\_"value"s
- the ave\_min\_"value"s are the same as min\_"value"s and
- the ave\_max\_"value"s are the same as max\_"value"s.
- 3. **New** All results for all frequencies are accessible through the results variable. results[0], results[1], etc refer to the results for the first, second and so on sweeps, in the order they are specified on the command line.

results[0]["net\_gain"] refers to the array of all net\_gain values for every frequency of the first sweep. For example the statistical token min\_net\_gain is equivalent to min(results[0]["net\_gain"]) when only one sweep is defined.

Finaly results[0]["net\_gain"][0] refers to the net\_gain of the first frequency of the first sweep.

- 4. **New** --omni related tokens when --omni option is specified there are now 4 additional tokens that can be used in the target function:
	- omni\_net represents the lowest net gain from all sampled angles. the tokens derived from it min omni net, ave omni net, min ave omni net and ave min omni net are designed to be maximized, ie there negatives should be used in the target function.
	- omni\_gain\_diff is the difference between omni\_net and the target gain. the tokens derived from it max\_-, ave\_-, max\_ave\_ and ave\_max\_- omni\_gain\_diff are designed to be minimized.
	- around\_net represents the average net gain from all sampled angles. the tokens derived from it min\_around\_net, ave\_around\_net, min\_ave\_around\_net and ave\_min\_around\_net are designed to be maximized, ie there negatives should be used in the target function.
	- around\_gain\_diff is the difference between around\_net and the target gain. the tokens derived from it max\_-, ave\_-, max\_ave\_ and ave\_max\_- around\_gain\_diff are designed to be minimized.

The target function is always minimized, and that should be kept in mind when composing it.

For example it does not make sense to minimize the tokens "max\_net\_gain", "ave\_net\_gain", etc., since we need those generally maximized and that can be achieved by minimizing "-min\_net\_gain"(the negative "min\_net\_gain").

Also minimizing "ave\_swr" is good, but minimizing "min\_swr" is not, since that does not control the max swr which can be quite excessive.

The general rule is that if you want a value minimized you should use its "max" or "ave" statistics, and if you want a value maximized use its negated "min" or negated "ave" statistics.

The "diff" values are designed for direct minimization.

On each iteration nec.opt outputs the parameter values and their **score** - the value of the target function.

**If** the default target function is used the **score** is the biggest of all differences between the desired target levels for each frequency and the achieved net gain for it. A **score of 0** means that all target levels have been at least achieved. A **negative score** means that all target levels have been exceeded and a **positive score** means that at least for one frequency the target level was not achieved.

#### **Preparing the NEC file**

Few changes are needed before the NEC file can be used with the optimize command:

- 1. Add CMD--OPT options line in the comments section
- 2. Add limits to the parameters that will be optimized

SY feed = 0.0328 ' 0.01, 0.1

- 3. Optionally add CMD--EVAL options line in the comments section
- 4. Optionaly add different colors to the antenna wires, by adding a comment after the GW line with the format #rgb or #rrggbb, e.g.

**CE** ..... GW 1 11 x1 y1 z1 x2 y2 z2 radius ' #f00 ....

the color applies to all consecutive wires until changed.

#### **Download**

Current version 0.16.134: Archived - For windows nec-0.16.134.zip and for Linux nec-0.16.134.tar.gz Windows binaries for **python 3.\*** - win32 and win64

#### If you get error trying the links above use this version **nec-0.16.134.tar.gz** and install the NEC **engines separately\***

Version 0.16.134 :

added new --omni target tokens **omni\_net**, **omni\_gain\_diff**, **around\_net** and **around\_gain\_diff**

Version 0.16.133 :

- Fixed GH card handling
- added predefined PI symbol

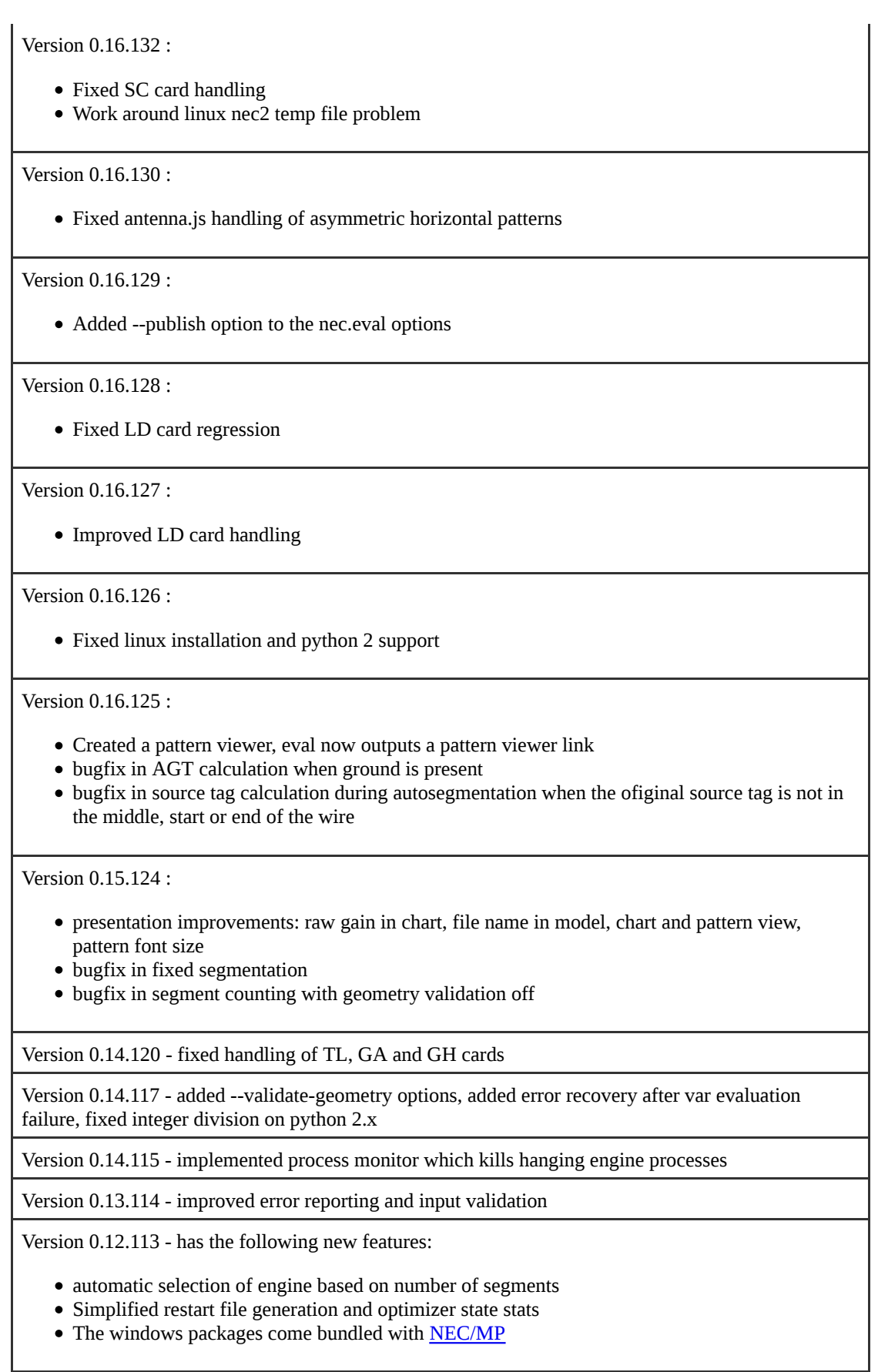

Version 0.11.106 - has the following new features: Fixes the linux installation and adds nec\_eval.sh and nec\_opt.sh to the path (both scripts expect nec2 to be installed)

Version 0.11.105 - has the following new features:

- html output includes 3D model, horizontal pattern and web links
- nec.opt and nec.eval options can be specified in the comment section of the nec file after CMD-- OPT and CMD--EVAL "cards" (see options sections above)
- the installer registers evaluate and optimize commands on nec files ( engines may be added to Python\Lib\site-packages\nec\engines)
- autosegmentation support for EX 5 cards
- automatic restart file generation
- swr, f2r and f2b targets can now be specified on per sweep and as curves
- all results are now accessible for use in the target function( see target function section above)
- some bug and typ0 fixes

Versions 0.10.77, 0.10.78, 0.10.79 and 0.10.80 addressed multiple python 3 related problems in the local search

Version 0.10.76 fixed new bug in transformation lines handling

Version 0.10.74 it has been almost a year since the previous version, so the list of changes is incomplete but includes:

- support for Python 3,
- support for NEC/MP
- fixed autosegmentation to work with TL and NT cards
- changed the default parameters for the Differential Evolution
- changed the way average of logarithmic values is calculated: before it was average(10\*log(gain)), now it is 10\*log(average(gain))
- added support for  $\wedge$  operator to calculate exponents
- fixed other minor typ0s and bugs and hopefully did not create too many new ones

Version 0.9.71 restored removed output cleanup code

Version 0.9.70 reworked boundary handling, fixed DE cr bug, reworked sweep splitting

Version 0.8.68 fixed optimization problem with --forward-dir

Version 0.8.67 added --horizontal-, --vertical- and --total-gain options

Version 0.8.65 added --forward-dir and --backward-dir options

Version 0.7.64 fixed broken F/B ratio optimization

Version 0.7.63 added quiet and verbose mode, fixed swr only optimization, renamed target\_level option

Version 0.7.61 fixed the autosegmentation to better handle short source wires.

Version 0.7.58-60 fixed few min <-> max typos.

Version 0.7.57 adds many new target function tokens.

Version 0.7.56 works around a problem on some engines reporting negative real impedance.

Version 0.7.55 allows the nec file parameters (even the calculated ones) to be used in the target function.

Version 0.7.54 added f/r optimization option.

Version 0.6.52 fixed broken (in 0.5.51) {freq:(angles,target)} optimization.

The version 0.5.51 was 5-6 times faster on the global search than 0.4.46.

The --agt option is no longer used and agt correction is applied always.

### **License**

The python scripts in the package are covered by GPL except for differential\_evolution.py and simplex.py which have their own license in the code.